## **[Formation PHP/MySQL: création](https://www.doussou-formation.com/formation/formation-php-perfectionnement-php-5mysql-creation-dun-systme-de-gestion-de-contenu/) [d'un système de gestion de](https://www.doussou-formation.com/formation/formation-php-perfectionnement-php-5mysql-creation-dun-systme-de-gestion-de-contenu/)**  $\Box$  DOUSSOU **[contenu Web](https://www.doussou-formation.com/formation/formation-php-perfectionnement-php-5mysql-creation-dun-systme-de-gestion-de-contenu/)**

**Introduction à la formation PHP/MySQL**

**Utilisation avancées de PHP**

**Améliorer le traitement des formulaires**

Les expressions régulières

utiliser les fonctions de filtres pour valider une donnée

Protéger un dossier avec un .htaccess

Apprendre à utiliser la documention PHP!

Créer des images en PHP

Atelier pratique: *Validation avancée de formulaire, Créer une image dynamique en php*

## **Cookies & sessions**

Présentation des sessions

Avantages et inconvénients des Cookies et Sessions.

stocker et récupérer des variables de session

stocker et récupérer des variables de cookie

Atelier pratique: *Réalisation d'un panier d'achat simple, création interface utilisateur*

## **Manipuler les fichiers**

Ouverture et écriture de fichier

**SQL: Notions avancées**

Tables et relations

Jointures: INNER, LEFT et RIGHT JOIN

Atelier pratique: *Faire des requêtes SQL sur plusieurs tables*

**création d'un mini CMS**

Les concepts du CMS

Les CMS existants

Introduction à la modélisation de données

Création de l'interface publique

Création de l'interface privée

Gestion des utilisateurs

Atelier pratique: *Application de gestion d'une bibliothèque*

**[XML](https://www.doussou-formation.com/formation/formation-xml/)**

Présentation du format XML

Ecrire un document XML

introduction à XML

Atelier pratique: *Création d'un flux RSS, création d'un sitemap pour notre bibliothèque*

Nous contacter: Doussou Formation Email: info@doussou-formation.com [http://doussou-formation.com](https://doussou-formation.com)

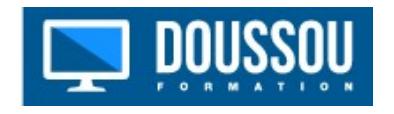